# IPCC Inventory Software UNFCCC Interoperability – CRT Export Quick Start Guide

Draft as of 6 June 2023

# Contents

| Introduction                   |
|--------------------------------|
| CRT Data Set management        |
| What is CRT Data Set           |
| CRT Data Set management screen |
| New CRT Data Set4              |
| Edit CRT Data Set5             |
| Open tables                    |
| Generate JSON                  |
| Refresh values                 |
| Delete CRT Data Set            |
| CRT Tables                     |
| CRT Table actions9             |
| Single-cell actions            |
| Multi-cell actions             |
| Editable cells15               |
| CRT Table Documentation Box16  |

This Guide was prepared by Technical Support Unit (TSU) of IPCC Task Force on National Greenhouse Gas Inventories (TFI) to help national inventory compilers who use the IPCC Inventory Software for the purpose of official inventory submission under the Paris Agreement.

It has not been subject to formal IPCC review processes.

# Introduction

Since version v2.86, the IPCC Inventory Software is capable of preparing a JSON data exchange format file for export of data from the IPCC Inventory Software into the UNFCCC reporting tool for the electronic reporting of the Common Reporting Tables (CRT) under the Paris Agreement. The interface is accessible from the Main Menu / Export / CRT.

This export functionality has been added to the IPCC Inventory Software following the invitation of the Conference of the Parties serving as the meeting of the Parties to the Paris Agreement to the IPCC.<sup>1</sup>

In this **guide** to **UNFCCC CRTs export**, guidance is provided by the Technical Support Unit of the IPCC Task Force on National Greenhouse Gas Inventories (TFI TSU).

# CRT Data Set management

# What is CRT Data Set

CRT Data Set represents a particular instance of CRT export which holds CRT Tables with data for the set of years that were selected during CRT Data Set creation. Software allows maintaining multiple CRT Data Sets that are independent of each other and thus can be managed and exported to JSON independently.

# CRT Data Set management screen

This screen is designed for CRT Data Set management. It provides the following functionality:

- Create New CRT Data Set
- Edit properties of existing CRT Data Set
- **Open tables** interface that visualizes the CRT and allows managing data across sectors and years for selected CRT Data Set
- Generate JSON (export format) for selected CRT Data Set
- Refresh values compile CRT Variable values from IPCC Inventory Software worksheet data for selected CRT Data Set
- **Delete** existing CRT Data Set

<sup>&</sup>lt;sup>1</sup> Decision 5/CMA.3, paragraphs 19 and 20.

| CRT Data Set Manager                                                                             | - 🗆 🗙               |
|--------------------------------------------------------------------------------------------------|---------------------|
| CRT Data Set name                                                                                | Date created        |
| Test 1990 - 1994                                                                                 | 12.05.2023 13:23:07 |
| Test 1995 - 2000                                                                                 | 17.05.2023 08:22:13 |
| Test 2001 - 2005                                                                                 | 17.05.2023 08:27:30 |
| UNFCCC JSON Test (SVK-1990)                                                                      | 16.05.2023 10:07:36 |
|                                                                                                  |                     |
| New CRT Data Set         Open tables         Generate JSON         Refresh values         Delete | CRT Data Set Close  |

Except for "**New CRT Data Set**" button, all the action buttons at the bottom of the table always apply to currently selected CRT Data Set in table (highlighted).

# New CRT Data Set

This action button opens a screen where properties of the new CRT Data Set are specified.

|        |      | New CF      | RT Data Set | × |
|--------|------|-------------|-------------|---|
| Name:  | Test | 2001 - 2005 |             |   |
| Years: |      | Year        | Selected V  |   |
|        |      | 1990        |             |   |
|        |      | 1991        |             |   |
|        |      | 1992        |             |   |
|        |      | 1993        |             |   |
|        |      | 1994        |             |   |
|        |      | 1995        |             |   |
|        |      | 1996        |             |   |
|        |      | 1997        |             |   |
|        |      | 1998        |             |   |
|        |      | 1999        |             |   |
|        |      | 2000        |             |   |
|        |      | 2001        | <           |   |
|        |      | 2002        | ✓           |   |
|        |      | 2003        | <           |   |
|        |      | 2004        | <           |   |
|        |      | 2005        | <           |   |
|        |      | 2006        |             |   |
|        |      | 2007        |             |   |
|        |      | 2008        |             | × |
| Sav    | ve   |             | Cancel      |   |

- Name name of new CRT Data Set
- Years inventory years assigned to new CRT Data Set

After pressing Save, a new data set is created and the user is prompted whether to feed data into CRT of the new data set. This operation can be postponed and carried out later on various levels (at sector level, table level, cell level, multiple cell selection level)

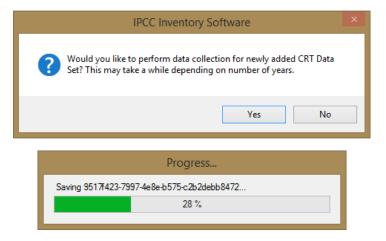

## Edit CRT Data Set

This action button a opens screen where properties of the existing CRT Data Set can be adjusted.

- Name can be changed, if necessary
- Years:
  - Adding additional years user can add additional years to existing CRT Data Set. After adding new years and saving data set user is prompted whether to feed data into CRT tables for newly added years within all sectors.

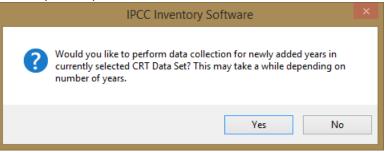

• Deleting existing years – user can remove existing years from edited data set. Note that all data belonging to removed years will be permanently deleted from the CRT data set. Note that this will not in any way impact the underlying data in the IPCC Inventory software database.

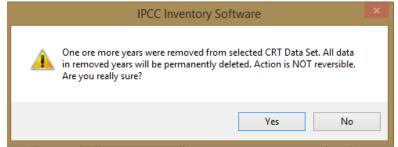

## Open tables

This action button opens a screen containing CRT for the currently selected CRT Data Set. This screen will open in a mode that allows the user to switch between itself and other IPCC Inventory Software screens (e.g. Worksheets screen). Only one CRT screen for one CRT Data Set can be open at a time. Refer to the "CRT Tables" chapter for more information on CRT Tables screen in Open Tables and its functions.

| Consumption         NCV/GCV         CO2         OH4         NC0         CO2         OH4         NC0         CO2         OH4         NC0         NC0           (T3)         (T3)         (T3)         (Kg/T3)         (Kg/T3)         (Kg)         (Kt)         (Kt)                                                                                                    | uel combustion activities - sectoral approach (Sheet 4 of 4)                                                                                                    |
|----------------------------------------------------------------------------------------------------|----------------------------------------------------------------------------------------------------|
| (T-)         (T-)         (VT-)         (kg/T-)         (kg/T- | GREENHOUSE GAS SOURCE AND SINK CATEGORIES AGGREGATE ACTIVITY DATA IMPLIED EMISSION FACTORS EMISSIONS AM                                                                                                    |
| A4 Other sectors         484,252         22,256,9007         16,369517         1,254897           Liquid fuels         318,112.9         15,006,19097         16,11117         1,240461           Solid fuels         NO         NO         NO         NO         NO           Gaseous fuels (6)         NO         NO         NO         NO         NO           Other fossil fuels (7)         161,100         7,250.8         0,2322         0,013332           Pest (8)         NO         NO         NO         NO         NO           Solid fuels         5,040         200         0,0252         0,00054           A.4.a. Commercial/Institutional (14)         126,540         5,009,035         12,6417         0,499434           Liquid fuels         76,550          8,000         NO         NO         NO, NO, FX           Gaseous fuels (6)         NO          NO         NO         NO, FX         Gaseous fuels (6)         NO         NO         NO, NO, FX           Gaseous fuels (6)         NO          NO         NO         NO, NO         NO         NO         NO         NO         NO         NO         NO         NO         NO         NO         NO </th <th>Consumption NCV/GCV CO2 CH4 N2O CO2 CH4 N2O</th>                                                                                              | Consumption NCV/GCV CO2 CH4 N2O CO2 CH4 N2O                                                                                                    |
| Liquid fuels         318,112.8         15,006,19097         16,11217         1.240461           Solid fuels         NO         NO         A.3. Commercial/institutional (14)         126,540         200         0.0252         0.000504         A.4.3. Commercial/institutional (14)         126,540         301 duals         NO         NO         NO         NO         NO         NO         NO         NO         NO         NO         NO         NO         NO         NO         NO         NO         NO                                                                                                    | (th) (th) (th) (th) (th(th(th) (th(th)) (th)) (th)                                                                                                    |
| Solid fuels         NO         NO                                                                                                    |                                                                                                    |
| Solid fuels         NO         NO         NO, FX           Gaseous fuels (6)         NO         NO         NO         NO         NO           Other fossil fuels (7)         161:100         7250.8         0.2322         0.013932           Peat (8)         NO         NO         NO         NO         NO           Biomass (3)         5,040         200         0.0252         0.000504           A.4.a. Commercial/institutional (14)         126,540         5,009.035         12,6117         0.499434           Liquid fuels         76,500         5,009.035         12,6155         0.49893           Solid fuels         NO         NO         NO         NO         NO           Gaseous fuels (6)         NO         NO         NO         NO         NO         NO           Other fossil fuels (7)         45,000         NO         NO         NO         NO         NO           Other fossil fuels (3)         5,040         NO         NO         NO         NO         NO           Biomass (3)         5,040         0.0252         0.000504         A.4.a.i. Stationary combustion         15,030         0.1257         0.006534           Liquid fuels         10.050         NC                                                                                                    | 1.A.4 Other sectors 484.252.9 22,256.99097 16.369517 1.254897                                                                                                    |
| Gaseous fuels (6)         NO         NO         NO         NO           Other fossil fuels (7)         161,100         7,250,8         0,2322         0,013332           Peat (8)         NO         NO         NO         NO         NO           Biomass (3)         5,040         200         0,0252         0,000504           A 4.a. Commercial (institutional (14)         126,540         5,009,035         12,6417         0,499434           Liquid fuels         76,500         5,009,035         12,6415         0,499434           Solid fuels         NO         NO         NO         NO         NO, NO           Gaseous fuels (6)         NO         NO         NO         NO         NO         NO           Gaseous fuels (7)         45,000         NO         NO         NO         NO         NO           Peat (8)         NO         NO         NO         NO         NO         NO         NO           Biomass (3)         5,040         200         0,0252         0,000504         A4.a. Stationary combustion         15,099         200         0,0252         0,000504           Liquid fuels         10,050         NCV         811,035         0,1257         0,006534                                                                                                    |                                                                                                    |
| Peat (8)         NO         NO         NO         NO           Biomass (3)         5,040         200         0.0252         0.000504           A4.a. Commercial/institutional (14)         126,540         5,009.035         12,6417         0.499.34           Liquid fuels         76,550         500.000,55         12,615         0.49893         3           Solid fuels         NO         NO         NO         NO         NO         NO,FX           Gaseous fuels (6)         NO          NO         NO         NO         NO           Other fossil fuels (7)         45,000          NO         NO         NO         NO           Peat (8)         NO          200         0.0252         0.000504           Biomass (3)         5,040          200         0.0252         0.000504           A4.a.: Stationary combustion         15,090          811.035         0.1257         0.006534           Liquid fuels         NO         NO         NO         NO         0.0050 C         Solid fuels         0.1055         0.006502 C                                                                                                    | Liquid fuels 318,112.9 15,006.19097 16.112117 1.240461                                                                                                    |
| Biomass(3)         5.040         200         0.0252         0.000504           A4.a. Commercial/institutional (14)         126,540         5.009.035         12.6417         0.499434           Liquid fuels         76,500         5.009.035         12.6417         0.499434           Solid fuels         NO         NO         NO         NO         NO           Gaseous fuels (5)         NO         NO         NO         NO         NO           Other fossil fuels (7)         45.000         NO         NO         NO         NO           Peat (8)         NO         NO         NO         NO         NO         NO           Biomass (3)         5.040         200         0.0252         0.000504         44.ai. Stationary combustion         15.099         44.ai. Stationary combustion         15.099         811.035         0.1267         0.006534         Liquid fuels         0.005         0.006534         NO         NO         NO         FX                                                                                                    | Liquid fuels         318,112.9         15,006,19097         16,112117         1.240461           Solid fuels         NO         NO                                                                                                    |
| A4.a.         Commercial/institutional (14)         126,540         5,009,035         12,6417         0,499434           Liquid fuels         76,500         5,009,035         12,6165         0,499434           Solid fuels         NO         NO         NO         NO         NO, FX           Gaseous fuels (6)         NO         NO         NO         NO         NO         NO           Other fossil fuels (7)         45,000         NO         NO         NO         NO         NO           Peat (8)         NO         NO         NO         NO         NO         NO         NO         NO         A4.a.         5,009,035         12,617         0,499434         0,000         NO         NO         A4.a.: Stationary combustion         15,090         811.035         0.1267         0.006534         Liquid fuels         NO         NO         NO         NO         NO                                                                                                    | Liquid fuels         318,112.9         Image: Constraint of the state of the state of the stat |
| Liquid fuels         76,500         5,009,035         12,6165         0,49893           Solid fuels         NO         NO         NO         NO         NO,FX           Gaseous fuels (6)         NO         NO         NO         NO         NO           Other fossil fuels (7)         45,000         NE, NO         NE, NO         NE, NO         NE, NO           Peat (8)         NO         0         0.000         NO         NO         NO           Biomass (3)         5,040         200         0.0252         0.00054         44.a.i. Stationary combustion         15,090         811.035         0.1267         0.006534         Liquid fuels         0.005         NCV         811.035         0.1005         0.00603 C         Solid fuels         NO         NO         FX                                                                                                    | Liquid fuels         318,112.9         15,006,19097         16.11217         1.240461           Solid fuels         NO         NO         NO         NO         NO         NO         NO         NO         O         NO         O         NO         O         NO         O         O         O         O         NO         O         O         NO         O         O         NO         O         O         NO         O         O         NO         O         NO         O         NO         O         NO         NO         O         NO         NO         O         NO         NO         O         NO         NO         <                                                                                                    |
| Solid fuels         NO         NO         NO, FX           Gaseous fuels (6)         NO         NO         NO         NO         NO           Other fossil fuels (7)         45,000         NO         NE, NO         NO         NO           Peat (8)         NO         NO         NO         NO         NO         NO           Biomass (3)         5,040         200         0.0252         0.000504           Liquid fuels         15,090         811.035         0.1257         0.006534           Liquid fuels         NO         NO         NO         FX                                                                                                    | Liquid fuels         318,112.9         15,006,19097         16,112117         1.240461           Solid fuels         NO         NO         NO         NO         NO, FX           Gaseous fuels (6)         NO         NO         NO         NO         NO           Other fossil fuels (7)         161,100         27,250, 0.2322         0.013932         20.013932           Pest (8)         NO         NO         NO         NO         NO         NO                                                                                                    |
| Gaseous fuels (6)         NO         NO         NO         NO           Other fossil fuels (7)         45,000         NO         NE,NO         NE,NO         NE,NO           Peat (8)         NO         NO         NO         NO         NO         NO           Biomass (3)         5,040         200         0.0252         0.000504         44.ai. Stationary combustion         15,090         811.035         0.1257         0.006534         14juid fuels         0.0050         0.00603 C         NO         NO         NO         Statisfiels         NO         NO                                                                                                    | Liquid fuels         318,112.9         15,006,19097         16,112117         1.240461           Solid fuels         NO         NO         NO         NO         NO         NO         NO         NO         NO         NO         NO         NO         NO         NO         NO         NO         NO         NO         NO         NO         Part (8)         7,250.8         0,2322         0,01392         0,13932         Part (8)         NO         NO </td                                                                                                    |
| Other fossil fuels (7)         45,000         NE,NO         NE,NO         NE,NO           Peat (8)         NO         NO         NO         NO         NO           Biomass (3)         5,040         200         0.0252         0.000504           A.4.a. i Stationary combustion         15,090         811.035         0.1257         0.006534           Liquid fuels         10,050         NCV         811.035         0.0005         0.00603 C                                                                                                    | Liquid fuels         318,112.9         15,006,19097         16,11217         1.240461           Solid fuels         NO         NO         NO         NO         NO         NO         NO         NO         NO         NO         NO         NO         NO         NO         NO         Solid fuels         112117         1.240461         1.240461         NO         NO         NO         NO         NO         NO         NO         NO         NO         NO         Solid fuels         7.250.8         0.2322         0.013932         20.013932         9.013932         9.013932         9.013932         9.013932         0.013932         0.013932         0.013932         0.013932         0.013932         0.013932         0.013932         0.013932         0.013932         0.013932         0.013932         0.013932         0.013932         0.013932         0.013932         0.013932         0.013932         0.013932         0.013932         0.013932         0.013932         0.013932         0.013932         0.013932         0.013932         0.013932         0.013932         0.013932         0.013932         0.013932         0.013932         0.013932         0.013932         0.013932         0.013932         0.013932         0.013932         0.013932         0.013932                                                                                                    |
| Peat (8)         NO         NO         NO         NO           Biomass (3)         5,040         200         0.0252         0.000504           A.4.a.: Stationary combustion         15,090         811.035         0.1257         0.006034           Liquid fuels         10,050         NCV         811.035         0.1005         0.00603 C           Solid fuels         NO         NCV         NO         FX                                                                                                    | Liquid fuels         318,112.9         Image: Constraint of the second second se |
| Biomass (3)         5.040         200         0.0252         0.000504           A4.ai. Stationary combustion         15.090         811.035         0.1257         0.006534           Liquid fuels         0.050         NCV         811.035         0.1005         0.00603 C           Solid fuels         NO         NCV         NO         NO         FX                                                                                                    | Liquid fuels         318,112.9         Image: Constraint of the constraint of the constraint of t |
| A4.a.i. Stationary combustion         15,090         811.035         0.1257         0.006534           Liquid fuels         10,050         NCV         811.035         0.1005         0.00603 C           Solid fuels         NO         NCV         NO         NO         FX                                                                                                    | Liquid fuels         318,112.9         Image: Constraint of the line state of the line state of t |
| Liquid fuels         10.050         NCV         811.035         0.1005         0.00603 C           Salid fuels         NO         NCV         NO         NO         FX                                                                                                    | Liquid fuels         318,112.9         15,006,19097         16,11217         1.240461           Solid fuels         NO         NO                                                                                                    |
| Solid fuels NO NO EX                                                                                                    | Liquid fuels         318,112.9         15,006,19097         16,11217         1.240461           Solid fuels         NO         NO                                                                                                    |
|                                                                                                    | Liquid fuels         318,112.9         15,006,19097         16,112117         1.240461           Solid fuels         NO         NO                                                                                                    |
|                                                                                                    | Liquid fuels         318,112.9         15,006,19097         16,11217         1.240461           Solid fuels         NO         NO                                                                                                    |
|                                                                                                    | Liquid fuels         318,112.9         15,006,19097         16,112117         1.240461           Solid fuels         NO         NO                                                                                                    |
| I Documentation box • 1 IPCC Inventory Software notes                                                                                                    | Liquid fuels         318,112.9         15,006,19097         16,112117         1.240461           Solid fuels         NO         NO                                                                                                    |
|                                                                                                    | Liquid fuels         318,112.8         15,006,19097         16,112117         1.240461           Solid fuels         NO         NO                                                                                                    |
| I                                                                                                    | Liquid fuels         318,112.9         15,006,19097         16,112117         1,2404           Solid fuels         NO         NO         <                                                                                                    |
| I Documentation box                                                                                                    | Liquid fuels         318,112.9         15,006,19097         16,112117         1.240461           Solid fuels         NO         NO                                                                                                    |
| I Documentation box • 1 IPCC Inventory Software notes                                                                                                    | Liquid fuels         318,112.9         15,006,19097         16,112117         1.240461           Solid fuels         NO         NO         NO         NO         NO         NO           Gaseous fuels (6)         NO         NO         NO         NO         NO         NO           Other fossil fuels (7)         161,100         7,250.8         0,2322         0,013932         0           Peet (8)         NO         NO         NO         NO         NO         NO         NO           Biomass(3)         5,040         200         0,0252         0,00054         1         1,4.a. Commercial/institutional (14)         126,540         5,009,035         12,6417         0,498434         1         1         1,4.a. Commercial/institutional (14)         126,540         NO         NO                                                                                                    |
| I Documentation box • 1 IPCC Inventory Software notes                                                                                                    | Liquid fuels         318,112.9         15,006,19097         16,112117         1.240461           Solid fuels         NO         NO         NO         NO         NO         NO           Gaseous fuels (6)         NO         NO         NO         NO         NO         NO           Other fossil fuels (7)         161,100         7,250.8         0,2322         0,013932         0           Peet (8)         NO         NO         NO         NO         NO         NO         NO           Biomass(3)         5,040         200         0,0252         0,00054         1         1,4.a. Commercial/institutional (14)         126,540         5,009,035         12,6417         0,498434         1         1         1,4.a. Commercial/institutional (14)         126,540         NO         NO                                                                                                    |
| I Documentation box - I IPCC Inventory Software notes                                                                                                    | Liquid fuels         318,112.9         15,006,19097         16,112117         1.240461           Solid fuels         NO         NO         NO         NO         NO         NO           Gaseous fuels (6)         NO         NO         NO         NO         NO         NO           Other fossil fuels (7)         161,100         7,250.8         0,2322         0,013932         0           Peet (8)         NO         NO         NO         NO         NO         NO         NO           Biomass(3)         5,040         200         0,0252         0,00054         1         1,4.a. Commercial/institutional (14)         126,540         5,009,035         12,6417         0,498434         1         1         1,4.a. Commercial/institutional (14)         126,540         NO         NO                                                                                                    |
|                                                                                                    | Liquid fuels         318,112.9         15,006,19097         16,112117         1.240461           Solid fuels         NO         NO                                                                                                    |
|                                                                                                    | Liquid fuels         318,112.9         15,006,19097         16,112117         1.240461           Solid fuels         NO         NO                                                                                                    |
|                                                                                                    | Liquid fuels         318,112.9         15,006,19097         16,112117         1.240461           Solid fuels         NO         NO                                                                                                    |
|                                                                                                    | Liquid fuels         318,112.9         15,006,19097         16,112117         1.240461           Solid fuels         NO         NO                                                                                                    |
|                                                                                                    | Liquid fuels         318,112.9         15,006,19097         16,112117         1.240461           Solid fuels         NO         NO                                                                                                    |
|                                                                                                    | Liquid fuels         318,112.9         15,006,19097         16,112117         1.240461           Solid fuels         NO         NO         Alax a. Commercial/institutional (14)         126,540         5,009,035         12,6417         0.498434         Liquid fuels         NO         NO         NO         NO         NO         NO         NO         NO         NO         NO         NO         NO         NO         NO         NO                                                                                                    |
|                                                                                                    | Liquid fuels         318.112.9         15,006.19097         16.112117         1.240461           Solid fuels         NO         NO                                                                                                    |
|                                                                                                    | Liquid fuels         318.112.9         15,006.19097         16.112117         1.240461           Solid fuels         NO         NO                                                                                                    |
| Solid fuels NO NO EX                                                                                                    | Liquid fuels         318.112.9         15,006.19097         16.112117         1.240461           Solid fuels         NO         NO                                                                                                    |
| Solid fuels NO NO EX                                                                                                    | Liquid fuels         318,112.9         15,006,19097         16,112117         1.240461           Solid fuels         NO         NO         NO         NO         NO, FX           Gaseous fuels (6)         NO         NO         NO         NO         NO         NO           Other fossil fuels (7)         161,100         7,250.8         0.2322         0.013932         2           Peat (8)         NO         NO         NO         NO         NO         NO           Biomass(3)         5,040         200         0.0252         0.000504         1           Liquid fuels         76,500         5,009.035         12,6417         0.499434         1           Liquid fuels         76,500         5,009.035         12,6165         0.49893         3           Solid fuels         NO         NO         NO         NO         NO         NO         NO           Gaseous fuels (6)         NO         NO         NO         NO         NO         NO         NO         NO         NO         NO         NO         NO         NO         NO         NO         NO         NO         NO         NO         NO         NO         NO         NO         NO                                                                                                    |
| Liquid fuels         10.050         NCV         811.035         0.1005         0.00603 C           Salid fuels         NO         NCV         NO         NO         FX                                                                                                    | Liquid fuels         318.112.9         15.006.19097         16.112117         1.240461           Solid fuels         NO         NO                                                                                                    |
| Liquid fuels         10.050         NCV         811.035         0.1005         0.00603 C           Salid fuels         NO         NCV         NO         NO         FX                                                                                                    | Liquid fuels         318,112.9         15,006,19097         16,112117         1.240461           Solid fuels         NO         NO         NO         NO         NO         NO,FX           Gaseous fuels (6)         NO         NO         NO         NO         NO         NO           Other fossil fuels (7)         161,100         7,250,8         0,2322         0,013932         2           Peat (8)         NO         NO         NO         NO         NO         NO           Biomass(3)         5,040         200         0,0252         0,00904         1           Liquid fuels         76,500         5,009,035         12,6417         0,499434         1           Liquid fuels         76,500         5,009,035         12,6165         0,49833         3           Solid fuels         NO         NO         NO         NO         NO         NO           Solid fuels         NO         NO         NO         NO         NO         NO         NO           Cher fossil fuels (7)         45,000         NO         NO         NO         NO         NO         NO         NO         NO         NO         NO         NO         NO         NO <td< td=""></td<>                                                                                                    |
| Liquid fuels         10.050         NCV         811.035         0.1005         0.00603 C           Salid fuels         NO         NCV         NO         NO         FX                                                                                                    | Liquid fuels         318,112.9         15,006,19097         16,112117         1.240461           Solid fuels         NO         NO         NO         NO         NO         NO,FX           Gaseous fuels (6)         NO         NO         NO         NO         NO         NO           Other fossil fuels (7)         161,100         7,250,8         0,2322         0,013932         2           Peat (8)         NO         NO         NO         NO         NO         NO           Biomass(3)         5,040         200         0,0252         0,00904         1           Liquid fuels         76,500         5,009,035         12,6417         0,499434         1           Liquid fuels         76,500         5,009,035         12,6165         0,49833         3           Solid fuels         NO         NO         NO         NO         NO         NO           Solid fuels         NO         NO         NO         NO         NO         NO         NO           Cher fossil fuels (7)         45,000         NO         NO         NO         NO         NO         NO         NO         NO         NO         NO         NO         NO         NO <td< td=""></td<>                                                                                                    |
| Liquid fuels         10.050         NCV         811.035         0.1005         0.00603 C           Salid fuels         NO         NCV         NO         NO         FX                                                                                                    | Liquid fuels         318,112.9         15,006,19097         16,112117         1.240461           Solid fuels         NO         NO                                                                                                    |
| Liquid fuels         10.050         NCV         811.035         0.1005         0.00603 C           Salid fuels         NO         NCV         NO         NO         FX                                                                                                    | Liquid fuels         318,112.9         15,006,19097         16,112117         1.240461           Solid fuels         NO         NO         NO         NO         NO         NO,FX           Gaseous fuels (6)         NO         NO         NO         NO         NO         NO           Other fossil fuels (7)         161,100         7,250,8         0,2322         0,013932         2           Peat (8)         NO         NO         NO         NO         NO         NO           Biomass(3)         5,040         200         0,0252         0,00904         1           Liquid fuels         76,500         5,009,035         12,6417         0,499434         1           Liquid fuels         76,500         5,009,035         12,6165         0,49833         3           Solid fuels         NO         NO         NO         NO         NO         NO           Solid fuels         NO         NO         NO         NO         NO         NO         NO           Cher fossil fuels (7)         45,000         NO         NO         NO         NO         NO         NO         NO         NO         NO         NO         NO         NO         NO <td< td=""></td<>                                                                                                    |
| Liquid fuels         10.050         NCV         811.035         0.1005         0.00603 C           Salid fuels         NO         NCV         NO         NO         FX                                                                                                    | Liquid fuels         318,112.9         15,006,19097         16,112117         1.240461           Solid fuels         NO         NO                                                                                                    |
| Liquid fuels         10.050         NCV         811.035         0.1005         0.00603 C           Salid fuels         NO         NCV         NO         NO         FX                                                                                                    | Liquid fuels         318,112.9         15,006,19097         16,112117         1.240461           Solid fuels         NO         NO         NO         NO         NO         NO,FX           Gaseous fuels (6)         NO         NO         NO         NO         NO         NO           Other fossil fuels (7)         161,100         7,250,8         0,2322         0,013932         2           Peat (8)         NO         NO         NO         NO         NO         NO           Biomass(3)         5,040         200         0,0252         0,00904         1           Liquid fuels         76,500         5,009,035         12,6417         0,499434         1           Liquid fuels         76,500         5,009,035         12,6165         0,49833         3           Solid fuels         NO         NO         NO         NO         NO         NO           Solid fuels         NO         NO         NO         NO         NO         NO         NO           Cher fossil fuels (7)         45,000         NO         NO         NO         NO         NO         NO         NO         NO         NO         NO         NO         NO         NO <td< td=""></td<>                                                                                                    |
| Liquid fuels         10.050         NCV         811.035         0.1005         0.00603 C           Salid fuels         NO         NCV         NO         NO         FX                                                                                                    | Liquid fuels         318,112.9         15,006,19097         16,112117         1.240461           Solid fuels         NO         NO                                                                                                    |
| Liquid fuels         10.050         NCV         811.035         0.1005         0.00603 C           Salid fuels         NO         NCV         NO         NO         FX                                                                                                    | Liquid fuels         318,112.9         15,006,19097         16,112117         1.240461           Solid fuels         NO         NO                                                                                                    |
| Liquid fuels         10.050         NCV         811.035         0.1005         0.00603 C           Salid fuels         NO         NCV         NO         NO         FX                                                                                                    | Liquid fuels         318,112.9         15,006,19097         16,112117         1.240461           Solid fuels         NO         NO                                                                                                    |
| A4.a.i. Stationary combustion         15,090         811.035         0.1257         0.006534           Liquid fuels         10,050         NCV         811.035         0.1005         0.00603 C           Solid fuels         NO         NCV         NO         NO         FX                                                                                                    | Liquid fuels         318,112.9         15,006,19097         16,112117         1.240461           Solid fuels         NO         NO                                                                                                    |
| A4.a.i. Stationary combustion         15,090         811.035         0.1257         0.006534           Liquid fuels         10,050         NCV         811.035         0.1005         0.00603 C           Solid fuels         NO         NCV         NO         NO         FX                                                                                                    | Liquid fuels         318,112.9         15,006,19097         16,112117         1.240461           Solid fuels         NO         NO                                                                                                    |
| A4.a.i. Stationary combustion         15,090         811.035         0.1257         0.006534           Liquid fuels         10,050         NCV         811.035         0.1005         0.00603 C           Solid fuels         NO         NCV         NO         NO         FX                                                                                                    | Liquid fuels         318,112.9         15,006,19097         16,112117         1.240461           Solid fuels         NO         NO                                                                                                    |
| A4.a.i. Stationary combustion         15,090         811.035         0.1257         0.006534           Liquid fuels         10,050         NCV         811.035         0.1005         0.00603 C           Solid fuels         NO         NCV         NO         NO         FX                                                                                                    | Liquid fuels         318,112.9         15,006,19097         16,112117         1.240461           Solid fuels         NO         NO                                                                                                    |
| Biomass (3)         5.040         200         0.0252         0.000504           A4.ai. Stationary combustion         15.090         811.035         0.1257         0.006534           Liquid fuels         0.050         NCV         811.035         0.1005         0.00603 C           Solid fuels         NO         NCV         NO         NO         FX                                                                                                    | Liquid fuels         318,112.9         15,006,19097         16,112117         1.240461           Solid fuels         NO         NO                                                                                                    |
| Biomass (3)         5.040         200         0.0252         0.000504           A4.ai. Stationary combustion         15.090         811.035         0.1257         0.006534           Liquid fuels         0.050         NCV         811.035         0.1005         0.00603 C           Solid fuels         NO         NCV         NO         NO         FX                                                                                                    | Liquid fuels         318,112.9         15,006,19097         16,112117         1.240461           Solid fuels         NO         NO                                                                                                    |
| Biomass (3)         5.040         200         0.0252         0.000504           A4.ai. Stationary combustion         15.090         811.035         0.1257         0.006534           Liquid fuels         0.050         NCV         811.035         0.1005         0.00603 C           Solid fuels         NO         NCV         NO         NO         FX                                                                                                    | Liquid fuels         318,112.9         15,006,19097         16,112117         1.240461           Solid fuels         NO         NO                                                                                                    |
| Biomass (3)         5.040         200         0.0252         0.000504           A4.ai. Stationary combustion         15.090         811.035         0.1257         0.006534           Liquid fuels         0.050         NCV         811.035         0.1005         0.00603 C           Solid fuels         NO         NCV         NO         NO         FX                                                                                                    | Liquid fuels         318,112.9         15,006,19097         16,112117         1.240461           Solid fuels         NO         NO                                                                                                    |
| Peat (8)         NO         NO         NO         NO           Biomass (3)         5,040         200         0.0252         0.000504           A.4.a.: Stationary combustion         15,090         811.035         0.1257         0.006034           Liquid fuels         10,050         NCV         811.035         0.1005         0.00603 C           Solid fuels         NO         NCV         NO         FX                                                                                                    | Liquid fuels         318,112.9         15,006,19097         16,112117         1.240461           Solid fuels         NO         NO                                                                                                    |
| Peat (8)         NO         NO         NO         NO           Biomass (3)         5,040         200         0.0252         0.000504           A.4.a.: Stationary combustion         15,090         811.035         0.1257         0.006034           Liquid fuels         10,050         NCV         811.035         0.1005         0.00603 C           Solid fuels         NO         NCV         NO         FX                                                                                                    | Liquid fuels         318,112.9         15,006,19097         16,112117         1.240461           Solid fuels         NO         NO                                                                                                    |
| Other fossil fuels (7)         45,000         NE,NO         NE,NO         NE,NO           Peat (8)         NO         NO         NO         NO         NO         NO         NO         NO         NO         NO         NO         All all all all all all all all all all                                                                                                    | Liquid fuels         318,112.9         15,006,19097         16,112117         1.240461           Solid fuels         NO         NO                                                                                                    |
| Other fossil fuels (7)         45,000         NE,NO         NE,NO         NE,NO           Peat (8)         NO         NO         NO         NO         NO         NO         NO         NO         NO         NO         NO         All all all all all all all all all all                                                                                                    | Liquid fuels         318,112.9         15,006,19097         16,112117         1.240461           Solid fuels         NO         NO         Solid NO         Solid NO         Solid NO         Solid NO         Solid NO         Solid NO         Solid NO         Solid NO         Solid NO         Solid NO         Solid NO         Solid NO         Solid NO         Solid NO         Solid NO         Solid NO <td< td=""></td<>                                                                                                    |
| Gaseous fuels (6)         NO         NO         NO         NO           Other fossil fuels (7)         45,000         NO         NE,NO         NE,NO         NE,NO           Peat (8)         NO         NO         NO         NO         NO         NO           Biomass (3)         5,040         200         0.0252         0.000504         44.ai. Stationary combustion         15,090         811.035         0.1257         0.006534         14juid fuels         0.0050         NO         NO         NO         NO         Statisfiels         NO         NO         NO         NO         NO         Statisfield         NO         NO         NO         NO         NO         NO         Statisfield         NO         NO         NO         NO         NO         NO         NO         NO         NO         NO         NO         NO         NO         Statisfield         NO         NO                                                                                                    | Liquid fuels         318,112.9         15,006,19097         16,112117         1.240461           Solid fuels         NO         NO                                                                                                    |
| Gaseous fuels (6)         NO         NO         NO         NO           Other fossil fuels (7)         45,000         NO         NE,NO         NE,NO         NE,NO           Peat (8)         NO         NO         NO         NO         NO         NO           Biomass (3)         5,040         200         0.0252         0.000504         44.ai. Stationary combustion         15,090         811.035         0.1257         0.006534         14juid fuels         0.0050         NO         NO         NO         NO         Statisfiels         NO         NO         NO         NO         NO         Statisfield         NO         NO         NO         NO         NO         NO         Statisfield         NO         NO         NO         NO         NO         NO         NO         NO         NO         NO         NO         NO         NO         Statisfield         NO         NO                                                                                                    | Liquid fuels         318,112.9         15,006,19097         16,112117         1.240461           Solid fuels         NO         NO         NO         NO         NO         NO         NO         NO         NO         NO         NO         NO         NO         NO         NO         NO         NO         NO         NO         Peat (8)         NO         NO                                                                                                    |
| Solid fuels         NO         NO         NO, FX           Gaseous fuels (6)         NO         NO         NO         NO         NO           Other fossil fuels (7)         45,000         NO         NE, NO         NO         NO           Peat (8)         NO         NO         NO         NO         NO         NO           Biomass (3)         5,040         200         0.0252         0.000504           Liquid fuels         15,090         811.035         0.1257         0.006534           Liquid fuels         NO         NO         NO         FX                                                                                                    | Liquid fuels         318,112.9         15,006,19097         16,112117         1.240461           Solid fuels         NO         NO         NO         NO         NO         NO         NO         NO         NO         NO         NO         NO         NO         NO         NO         NO         NO         NO         NO         Peat (8)         NO         NO                                                                                                    |
| Liquid fuels         76,500         5,009,035         12,6165         0,49893           Solid fuels         NO         NO         NO         NO         NO, FX           Gaseous fuels (6)         NO         NO         NO         NO         NO           Other fossil fuels (7)         45,000         NE, NO         NE, NO         NE, NO         NE, NO           Peat (8)         NO         0         0.000         NO         NO         NO           Biomass (3)         5,040         200         0.0252         0.00054         44.a.i. Stationary combustion         15,090         811.035         0.1267         0.006534         Liquid fuels         0.005         NCV         811.035         0.1005         0.00603 C         Solid fuels         NO         NO         FX                                                                                                    | Liquid fuels         318.112.9         15,006.19097         16.112117         1.240461           Solid fuels         NO         NO         NO         NO         NO, FX           Gaseous fuels (6)         NO         NO         NO         NO         NO           Other fossil fuels (7)         161,100         7,250.8         0.2322         0.013392           Peat (8)         NO         NO         NO         NO                                                                                                    |
| Liquid fuels         76,500         5,009,035         12,6165         0,49893           Solid fuels         NO         NO         NO         NO         NO,FX           Gaseous fuels (6)         NO         NO         NO         NO         NO           Other fossil fuels (7)         45,000         NE, NO         NE, NO         NE, NO         NE, NO           Peat (8)         NO         0         0.000         NO         NO         NO           Biomass (3)         5,040         200         0.0252         0.00054         44.a.i. Stationary combustion         15,090         811.035         0.1267         0.006534         Liquid fuels         0.005         NCV         811.035         0.1005         0.00603 C         Solid fuels         NO         NO         FX                                                                                                    | Liquid fuels         318.112.9         15,006.19097         16.112117         1.240461           Solid fuels         NO         NO                                                                                                    |
| A4.a.         Commercial/institutional (14)         126,540         5,009,035         12,6417         0,499434           Liquid fuels         76,500         5,009,035         12,6165         0,499434           Solid fuels         NO         NO         NO         NO         NO, FX           Gaseous fuels (6)         NO         NO         NO         NO         NO         NO           Other fossil fuels (7)         45,000         NO         NO         NO         NO         NO           Peat (8)         NO         NO         NO         NO         NO         NO         NO         NO         A4.a.         5,009,035         12,617         0,499434         0,000         NO         NO         A4.a.: Stationary combustion         15,090         811.035         0.1267         0.006534         Liquid fuels         NO         NO         NO         NO         NO                                                                                                    | Liquid fuels         318.112.9         15,006.19097         16.112117         1.240461           Solid fuels         NO         NO         NO         NO         NO         NO         NO         NO         O         NO         NO         O         NO         NO         O         O         NO         O         O         NO         O         <                                                                                                    |
| Biomass(3)         5.040         200         0.0252         0.000504           A4.a. Commercial/institutional (14)         126,540         5.009.035         12.6417         0.499434           Liquid fuels         76,500         5.009.035         12.6417         0.499434           Solid fuels         NO         NO         NO         NO         NO           Gaseous fuels (5)         NO         NO         NO         NO         NO           Other fossil fuels (7)         45.000         NO         NO         NO         NO           Peat (8)         NO         NO         NO         NO         NO         NO           Biomass (3)         5.040         200         0.0252         0.000504         44.ai. Stationary combustion         15.099         44.ai. Stationary combustion         15.099         811.035         0.1267         0.006534         Liquid fuels         0.005         0.006534         NO         NO         NO         FX                                                                                                    | Liquid fuels         318,112.9         15,006,19097         16,112117         1.240461           Solid fuels         NO         NO                                                                                                    |
| Peat (8)         NO         NO         NO         NO           Biomass (3)         5,040         200         0.0252         0.000504           A4.a. Commercial/institutional (14)         126,540         5,009.035         12,6417         0.499.34           Liquid fuels         76,550         500.000,55         12,615         0.49893         3           Solid fuels         NO         NO         NO         NO         NO         NO,FX           Gaseous fuels (6)         NO          NO         NO         NO         NO           Other fossil fuels (7)         45,000          NO         NO         NO         NO           Peat (8)         NO          200         0.0252         0.000504           Biomass (3)         5,040          200         0.0252         0.000504           Liquid fuels         15,090          811.035         0.1257         0.006534           Liquid fuels         NO         NCV         811.035         0.1005         0.000603 C                                                                                                    | Liquid fuels         318.112.9         15,006.19097         16.112117         1.240461           Solid fuels         NO         NO                                                                                                    |
| Peat (8)         NO         NO         NO         NO           Biomass (3)         5,040         200         0.0252         0.000504           A4.a. Commercial/institutional (14)         126,540         5,009.035         12,6417         0.499.34           Liquid fuels         76,550         500.000,55         12,615         0.49893         3           Solid fuels         NO         NO         NO         NO         NO         NO,FX           Gaseous fuels (6)         NO          NO         NO         NO         NO           Other fossil fuels (7)         45,000          NO         NO         NO         NO           Peat (8)         NO          200         0.0252         0.000504           Biomass (3)         5,040          200         0.0252         0.000504           Liquid fuels         15,090          811.035         0.1257         0.006534           Liquid fuels         NO         NCV         811.035         0.1005         0.000603 C                                                                                                    | Liquid fuels 318.112.9 15.006.19097 16.112117 1.240461                                                                                                    |
| Other fossilifuels (7)         161,100         7,250,8         0,222         0,013932           Peat (8)         NO         NO         NO         NO         NO           Biomass(3)         5,040         200         0,0252         0,00054           A.a. Commercial/institutional (14)         126,540         5,009,035         12,6417         0,499434           Liquid fuels         76,500         0         5,009,035         12,6165         0,499434           Solid fuels         NO         NO         NO         NO         NO         NO           Solid fuels         NO         NO         NO         NO         NO         NO           Gaseous fuels (6)         NO         NO         NO         NO         NO         NO           Peat (8)         NO          NO         NO         NO         NO         NO           Biomass (3)         5,040          200         0,0252         0,00054         A4.a.Stationary combustion         15,090         NO         NO         NO         NO         NO         NO         NO         NO         NO         NO         NO         NO         NO         NO         Solid fuels         31,035         0,                                                                                                    | Liquid fuels 318,112.9 15,006,19097 16,112117 1.240461                                                                                                    |
| Gaseous fuels (6)         NO         NO         NO           Other fossili fuels (7)         161,100         7,250,8         0,2322         0,013332           Peat (8)         NO         NO         NO         NO         NO           Biomass(3)         5,040         200         0,0252         0,00054           A.4.a. Commercial (institutional (14)         126,540         5,009,035         12,6417         0,499434           Liquid fuels         76,500         5,009,035         12,6165         0,499834           Solid fuels         NO         NO         NO         NO         NO           Gaseous fuels (6)         NO         NO         NO         NO         NO         NO           Gaseous fuels (6)         NO         NO         NO         NO         NO         NO         NO           Gaseous fuels (6)         NO         NO <td></td>                                                                                                    |                                                                                                    |
| Solid fuels         NO         NO                                                                                                    | 1.A.4 Other sectors 484.252.9 22.256.99097 16.369517 1.254897                                                                                                    |
| Solid fuels         NO         NO                                                                                                    |                                                                                                    |
| Liquid fuels         318,112.8         15,006,19097         16,11217         1.240461           Solid fuels         NO         NO         A.3. Commercial/institutional (14)         126,540         200         0.0252         0.000504         A.4.3. Commercial/institutional (14)         126,540         301 duals         NO         NO         NO         NO         NO         NO         NO         NO         NO         NO         NO         NO         NO         NO         NO         NO         NO                                                                                                    |                                                                                                    |
| A4 Other sectors         484,252         22,256,9007         16,369517         1,254897           Liquid fuels         318,112.9         15,006,19097         16,11117         1,240461           Solid fuels         NO         NO         NO         NO         NO           Gaseous fuels (6)         NO         NO         NO         NO         NO           Other fossil fuels (7)         161,100         7,250.8         0,2322         0,013332           Pest (8)         NO         NO         NO         NO         NO           Solid fuels         5,040         200         0,0252         0,00054           A.4.a. Commercial/Institutional (14)         126,540         5,009,035         12,6417         0,499434           Liquid fuels         76,550          5,009,035         12,6155         0,498933           Solid fuels         NO          NO         NO         NO         NO           Gaseous fuels (6)         NO          NO         NO         NO         NO           Gaseous fuels (6)         NO          NO         NO         NO         NO           Gaseous fuels (6)         NO         NO         NO         NO                                                                                                    |                                                                                                    |
| (T-)         (T-)         (VT-)         (kg/T-)         (kg/T- |                                                                                                    |
| Consumption         NCV/GCV         CO2         OH4         NC0         CO2         CH4         N20         CO2         CH4         N20           (T3)         (T3)         (UT3)         (kg/T3)         (kg/T3)         (kg)         (kt)         (kt)                                                                                                    | REENHOUSE GAS SOURCE AND SINK CATEGORIES AGGREGATE ACTIVITY DATA IMPLIED EMISSION FACTORS EMISSIONS AM                                                                                                    |

## Generate JSON

This action button serves the purpose of generating export in JSON format. All CRT that belong to the selected CRT Data Set will be serialized into the JSON file for selected years.

| Select years                                                               | × |
|----------------------------------------------------------------------------|---|
| <ul> <li>✓ 1990</li> <li>✓ 1991</li> <li>✓ 1992</li> <li>✓ 1993</li> </ul> |   |
| Select all Unselect all Invert selection OK                                |   |

|                                                                     | Save             | JSON export a    | IS    |                            |     | ×     |
|---------------------------------------------------------------------|------------------|------------------|-------|----------------------------|-----|-------|
| 🔄 🄄 🔻 🕇 퉬 « jsa                                                     | on → Tables      | ~                | Ç     | Search Tables              |     | Q     |
| Organize 🔻 New folde                                                | er               |                  |       |                            |     | . @   |
| 📃 Desktop<br>🤣 Homegroup<br><u> P</u> eter Greguš                   | ▲ Na             | ame 🔭 No         | items | Date<br>match your search. |     | Туре  |
| P This PC<br>C Libraries<br>Documents<br>B Install<br>Misc<br>Music | v <              |                  |       | _                          |     | >     |
| File name: Test 1                                                   | 1990 - 1994.json |                  |       |                            |     | ~     |
| Save as type: JSON                                                  | file (*.json)    |                  |       |                            |     | ~     |
| Alide Folders                                                       |                  |                  |       | Save                       | Car | ncel: |
|                                                                     |                  | Progress         |       |                            |     |       |
| Processing                                                          | variables (1993) |                  |       |                            |     |       |
|                                                                     |                  | 76 %             |       |                            |     |       |
|                                                                     | IPCC Inve        | entory Softwa    | re    | ×                          |     |       |
|                                                                     | 0                | SON export finis | hed   |                            |     |       |
|                                                                     |                  |                  | ОК    |                            |     |       |

#### Refresh values

This action button allows refreshing all CRT Variable values within selected CRT Data Set for all sectors and selected years. Fresh values are compiled from the IPCC Inventory Software worksheets replacing current CRT Variable values. Other information that was already added by the user such as CRT Variable description and comments will be preserved. Notation Key specific comments will be preserved only in case refreshed variable Notation Key doesn't change during refresh.

| Select years                                                         | × |
|----------------------------------------------------------------------|---|
| <sup>1</sup> 990 <sup>1</sup> 991 <sup>1</sup> 992 <sup>1</sup> 1993 |   |
| Select all Unselect all Invert selection OK                          |   |

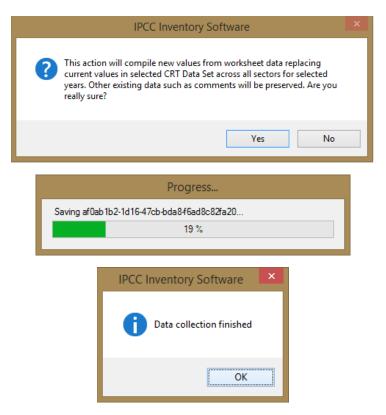

#### Delete CRT Data Set

This action will permanently delete existing CRT Data Set together with all data in all CRT Tables. This action is not reversible in CRT Data Set Management. Note that this will not in any way impact the underlying data in the IPCC Inventory software database.

|   | IPCC Inventory Software                                                                                                    | × |
|---|----------------------------------------------------------------------------------------------------|---|
| À | This action wil permanently delete selected CRT Data Set together with<br>all existing data belonging to that data set. Action is NOT reversible. Are<br>you really sure? |   |
|   | Yes No Cancel                                                                                                    |   |

# **CRT** Tables

Screen containing CRT Tables can be open using "Open tables" button in CRT Data Set Manager for selected CRT Data Set. An alternative way to open the tables is to double-click the desired CRT Data Set row in CRT Data Set Manager table. Only one CRT Tables screen of one particular CRT Data Set can be open at a time.

| ctor Energy Vear 1990                                                                                                    |               | Refresh values          |                                      |                 |                  |                                       |                                                      |            |
|----------------------------------------------------------------------------------------------------|---------------|-------------------------|--------------------------------------|-----------------|------------------|---------------------------------------|------------------------------------------------------|------------|
| able1   Table1.A(a)s1   Table1.A(a)s2   Table1.A(a)s3   Table                                                                                                    | 1.A(a)s4   1  | able1.A(b) Table1.A(d   | c)   Table1.A(d)   Table1.B.1   T    | able1.B.2   T   | able1.C Tab      | le1.D                                 |                                                      |            |
| ABLE 1.D SECTORAL BACKGROUND<br>ternational aviation and international navigation (interna                                                                                                    |               | on Eneriai              |                                      |                 |                  |                                       |                                                      |            |
| GREENHOUSE GAS SOURCE AND SINK CATEGORIES                                                                                                    |               | TIVITY DATA             | IMPLIED EMISSION                     | FACTORS         |                  |                                       | Log column wid                                       | ins        |
| GREENHOUSE GAS SOURCE AND SINK CATEGORIES                                                                                                    |               |                         | CO2                                  | CH4             | N2O              | CO2                                   | CH4                                                  | N2         |
|                                                                                                    |               |                         |                                      |                 |                  |                                       |                                                      |            |
|                                                                                                    |               | (TJ)                    | (t/TJ)                               | (kg/TJ)         | (kg/TJ)          | (kt)                                  | (kt)                                                 | (k         |
| 1.D.1.a. International aviation (aviation bunkers)                                                                                                    |               | 660,700                 |                                      |                 |                  | 39,209.101542                         | 0.320022                                             |            |
| Jet kerosene                                                                                                    |               | 456,000                 |                                      |                 |                  | 32,603.995547                         | 0.2205                                               |            |
| Aviation gasoline                                                                                                    |               | 94,200                  |                                      |                 |                  | 6,594.01804                           | 0.047092                                             |            |
| Biomass                                                                                                    |               | 110,500                 |                                      |                 |                  | 11.087955                             | 0.052429                                             |            |
| 1.D.1.b. International navigation (marine bunkers)                                                                                                    |               | 279,305.5               |                                      |                 |                  | 13,885.63975                          | 1.206939                                             |            |
| Residual fuel oil                                                                                                    |               | NO<br>100 TOS S         |                                      |                 |                  | FX                                    | NO                                                   |            |
| Gas/diesel oil                                                                                                    |               | 102,705.5               |                                      |                 |                  | 7,534.23975                           | 0.718939                                             |            |
| Gasoline                                                                                                    |               | 88,600                  |                                      |                 |                  | NE                                    | NE                                                   |            |
| Other liquid fuels (please specify)                                                                                                    |               | 21,000                  |                                      |                 |                  | 1,694                                 | 0.105                                                |            |
| Other liquid fuels [IPCC Software 1.A.3.d.i]                                                                                                    |               | 21,000                  |                                      |                 |                  | 1,694                                 | 0.105                                                |            |
| Gaseous fuels (1)                                                                                                    |               | 24,000                  |                                      |                 |                  | 1,346.4                               | 0.168                                                |            |
| Biomass                                                                                                    |               | NO                      |                                      |                 |                  | NO                                    | NO                                                   |            |
| Other fossil fuels (please specify) (2)                                                                                                    |               | 43,000                  |                                      |                 |                  | 3,311                                 | 0.215                                                |            |
| Other fossil fuels [IPCC Software 1.A.3.d.i]                                                                                                    |               | 43,000                  |                                      |                 |                  | 3,311                                 | 0.215                                                |            |
| 1.D.2. Multilateral operations (3)                                                                                                    |               | 299,900                 |                                      |                 |                  | 15,403.292165                         | 1.5505                                               |            |
| Additional information                                                                                                    |               |                         |                                      |                 |                  |                                       |                                                      |            |
| Fuel consumption                                                                                                    | D             | distribution (%) (a)    | International distribution (%) (a)   |                 |                  |                                       |                                                      |            |
| Aviation                                                                                                    | Domestic      | distribution (%) (a)    | International distribution (%) (a)   | -               |                  |                                       |                                                      |            |
| Marine                                                                                                    |               |                         |                                      |                 |                  |                                       |                                                      |            |
| Marine                                                                                                    |               |                         |                                      |                 |                  |                                       |                                                      |            |
| < Comparison of the second second sec |               |                         |                                      |                 |                  |                                       |                                                      | 3          |
|                                                                                                    |               |                         |                                      |                 |                  |                                       |                                                      |            |
| end                                                                                                    | 👻 🕂           | Documentation box       |                                      |                 | -                | - # IPCC Inventory So                 | ftware notes                                         |            |
| Including LNG for international navigation.                                                                                                    | <u>^</u>      | Parties should provid   | le a detailed description of the fue | l combustion    | subsector.       | <ul> <li>Orange cells abor</li> </ul> | ve that contain no inform                            | ation (i.e |
|                                                                                                    | -             | including international | aviation and international navigat   | ion in the rele | evant section of | f are blank) will be c                | alculated automatically b                            | by the     |
| Include information in the documentation box on which fuels are<br>uded and provide a reference to the section in the NID where furt                                                                                                    | har           | chapter 3 ("Energy" (C  | RT subsector 1.A)) of the NID. U     | se this docum   | entation box to  | UNFCCC reporting                      | tool. No action by the u                             | seris      |
| mation is provided.                                                                                                    |               | 1.D.1                   |                                      |                 |                  | required.                             |                                                      |            |
|                                                                                                    |               | 1.0.1                   |                                      |                 |                  | Note that in CRT                      | Reporting, it is not neces                           | ssary to   |
| Parties may choose whether to report or not report AD and IEFs f<br>tilateral operations, consistently with the principle of confidentialit                                                                                                    | or<br>vetated |                         |                                      |                 |                  | June Loss The IDCC                    | e fuel types used as inter<br>Inventory software may | rnational  |
| e MPGs (chapter II). In any case, Parties should report the emis                                                                                                    |               | 1.0.2                   |                                      |                 |                  |                                       | bunkers not included he                              |            |
| multilateral operations, where available, under memo items in the                                                                                                    |               | 1.5.2                   |                                      |                 |                  | e                                     |                                                      |            |
| mary tables and in the sectoral report table for energy.                                                                                                    |               |                         |                                      |                 |                  | Please report in t                    | he "Documentation Box"                               |            |

CRT Tables screen consists of the following elements.

- Window title contains the name of selected CRT Data Set
- Sector currently selected sector. Set of tables is presented according to selected Sector
- Year currently selected year from the list of years that belong to selected CRT Data Set
- Refresh values allows refreshing values from the IPCC Inventory Software worksheets for all tables in selected sector and for years selected by user
- Tabbed interface allows switching between tables belonging to selected sector
- Documentation area relevant for currently selected table. Contains Legend, Documentation box, IPCC Inventory software notes and other relevant info. Documentation area windows can be rearranged according to user preference.

#### CRT Table actions

For each CRT Variable in CRT Table there are several actions. Actions can be performed for a single cell as well as for selection of cells.

#### Single-cell actions

Right click on any cell that represents CRT Variable to open context menu with actions that are relevant for selected CRT Variable. Completion of these details provides information for inclusion in the UNFCCC CRT.

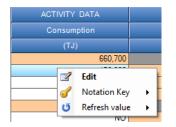

#### Edit

Opens CRT Variable detail dialog with all information relevant for the type of selected CRT Variable. Detail dialog can be alternatively opened by double-clicking on a cell. Standard numeric variable detail dialog is shown below.

|          |                |                   | CRT Varia    | able Detail      | × |
|----------|----------------|-------------------|--------------|------------------|---|
| Summa    | TV Description | Party comment     | User comment | Official comment |   |
| UID:     | 3207d352-5c    | 2c-45de-a90f-e10d | le05c1a24    |                  |   |
| Value:   | 456,000        |                   |              |                  |   |
|          |                |                   |              |                  |   |
|          |                |                   |              |                  |   |
| _        |                |                   | CRT Vari     | able Detail      | × |
| Summa    | ry Description | Party comment     | User comment | Official comment |   |
| Variable | e description  |                   |              |                  |   |
|          |                |                   |              |                  |   |
|          |                |                   |              |                  |   |

- Summary contains basic information such as UID and current value
- Description description of variable
- Party comment
- User comment
- Official comment

User can enter this additional information independently for every CRT Variable cell in every CRT Table.

In case of a CRT Variable that has a Notation Key instead of a numeric value, additional information that is relevant for the selected Notation Key becomes available. Example for FX (flexibility) variable below.

IPCC Inventory Software - UNFCCC Interoperability - CRT Export Quick Start Guide

|              |                   |                      | CRT Vari     | able Detail      |    |      | ×      |
|--------------|-------------------|----------------------|--------------|------------------|----|------|--------|
| Summary      | Description       | Party comment        | User comment | Official comment | FX |      |        |
| MPG Flexi    | bility Provision: |                      |              |                  |    |      |        |
|              |                   |                      |              |                  |    |      |        |
|              |                   |                      |              |                  |    |      |        |
| Descriptio   | n of the applica  | tion of flexibility: |              |                  |    |      |        |
|              |                   |                      |              |                  |    |      |        |
|              |                   |                      |              |                  |    |      |        |
| Clarificatio | n of capacity c   | opetraint -          |              |                  |    |      |        |
| Claincatio   | IT OF CAPACILY C  |                      |              |                  |    |      |        |
|              |                   |                      |              |                  |    |      |        |
|              |                   |                      |              |                  |    |      |        |
| Timeframe    | for improveme     | nt:                  |              |                  |    |      |        |
|              |                   |                      |              |                  |    |      |        |
|              |                   |                      |              |                  |    |      |        |
| Progress r   | nade in address   | sing areas of improv | ement:       |                  |    |      |        |
|              |                   |                      |              |                  |    |      |        |
|              |                   |                      |              |                  |    |      |        |
|              |                   |                      |              |                  |    |      |        |
|              |                   |                      |              |                  |    | Save | Cancel |
|              |                   |                      |              |                  |    |      |        |

Example of detail dialog for "Method" and "EF" CRT Variable:

|        |             |                 | CRT Variable Detail                 |  |
|--------|-------------|-----------------|-------------------------------------|--|
| lethoo | Description | Party comme     | nt User comment Official comment    |  |
| GUID   | 72790959    | -e6dc-43f0-a39c | fd3959a7754b                        |  |
|        | Selected    | Notation        | Remark                              |  |
|        | ✓           | T1              | IPCC Tier 1 methodological approach |  |
|        | ✓           | T2              | IPCC Tier 2 methodological approach |  |
|        | ✓           | Т3              | IPCC Tier 3 methodological approach |  |
|        |             | CR              | CORINAIR                            |  |
|        |             | CS              | Country-Specific                    |  |
|        |             | М               | Model                               |  |
|        |             | RA              | IPCC Reference Approach             |  |
|        |             | OTH             | Other                               |  |

#### IPCC Inventory Software - UNFCCC Interoperability - CRT Export Quick Start Guide

|        |           |                   | CRT Variable Detail           |  |
|--------|-----------|-------------------|-------------------------------|--|
| EF Des | scription | Party comment     | User comment Official comment |  |
| GUID:  | 37e5131   | e-5b0d-45dc-a7ff- | 8b293c093a02                  |  |
| Sele   | cted      | Notation          | Remark                        |  |
| •      | ✓         | D                 | IPCC Default                  |  |
|        |           | CR                | CORINAIR                      |  |
|        |           | CS                | Country-Specific              |  |
|        |           | М                 | Model                         |  |
|        |           | PS                | Plamt-Specific                |  |
|        | _         | ОТН               | Other                         |  |

#### Notation Key

This menu item contains a list of possible Notation Keys that can be set for the CRT Variable. If a cell already contains one of the notation keys instead of a numeric value, then the list of possible notation keys is as follows:

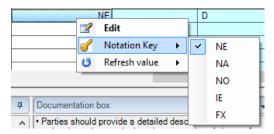

In case of cells that contain numeric value the list of notation keys contains only one item - C (Confidential) allowing a user to mark that CRT Variable as Confidential.

| Т | 0.00603 C | N             | E |   |   |   |       |
|---|-----------|---------------|---|---|---|---|-------|
|   | <b></b>   | Edit          | Į |   |   |   |       |
| ╞ |           | Notation Key  | 1 | ~ | ( | 2 | 7     |
| ┢ | U         | Refresh value | f |   |   |   | <br>1 |
| + |           |               | ÷ | - |   |   | <br>- |

A "C" flag is added as suffix to the numeric value. While the value in the confidential cell is still visible in the software it WILL NOT be exported in JSON. Choosing "C" on a cell that already has "C" flag will remove it.

#### Refresh value

This action allows refreshing the CRT Variable with the latest relevant IPCC Inventory Software worksheet value. This action can be performed for the current year, all years in data set or only years explicitly selected by user.

| 0.0060 | 3 C           | NE |    | D              |    |
|--------|---------------|----|----|----------------|----|
|        | Edit          |    | NO |                |    |
|        | Notation Key  | •  | NO |                |    |
| 9      | · · ·         |    | NO |                | L, |
| U      | Refresh value | •  |    | Current year   | Ī  |
| 0.000  | 504           | -  |    | All years      | Ī  |
| 0.4929 |               |    |    | Selected years | -1 |
| 0.4    | 929           |    |    | Selected years | _[ |

#### Multi-cell actions

CRT Table interface allows performing actions on multiple selected cells at once. This way it is possible to e.g. set the same documentation text for several cells without editing each cell individually.

Multiple cells can be selected utilizing various techniques.

- Left click and hold on starting cell and drag mouse pointer to select additional cells;
- Left click on column header to select single column or left click, hold and drag to select multiple columns and all of their cells;
- Left click on row header to select single row or left click, hold and drag to select multiple rows and all of their cells;
- Hold CTRL and left click on individual cells to be selected;
- Click on start cell, hold SHIFT and then click on end cell to select area of cells.

Selected cells are highlighted. In case selection contains at least one CRT Variable cell, right click anywhere within selection opens context menu that applies to selection.

|   |            |          |        |    | -75.184 | 0.006534  | 257  |
|---|------------|----------|--------|----|---------|-----------|------|
|   |            | D        |        |    | NE      | 0.00603 C | 005  |
|   |            |          |        |    | NO      | NO        | NO   |
|   |            |          |        |    | NO      | NO        | NO   |
|   |            |          |        |    | NO      | NO        | NO   |
|   |            |          |        |    | NO      | NO        | NO   |
|   | <br>       |          |        | _  | -75.184 | 0.000504  | 252  |
|   |            |          | Edit   |    |         | 0.4929    | 516  |
|   | - <b>F</b> | on Key   | Notati | 1  |         | 0.4929    | 516  |
|   |            | n values |        | 15 |         | NO        | NO   |
|   | '          | i values | Refres | 0  |         | NO        | NO   |
| 1 | <br>       |          |        |    |         |           | 1.10 |

#### Edit

Opens detail dialog for selected cells in multi-cell mode. Detail dialog is constructed based on types of cells that are in selection. This means all relevant tabs will be shown within detail dialog. (e.g. if selection contains "Method" and "EF" cell, "Method" and "EF" tabs will become available).

User has to explicitly flag which information entered in multi-cell detail dialog should be applied to selected cells. This way it is possible to bulk-update only specific types of information while leaving other information in selected cells intact. Example: If only "Party comment" should be updated in all selected cells then user explicitly marks that comment using a dedicated checkbox and then inputs new value for that comment (see screenshot below).

|            |            |                  |                        | CRT Variable       | Detail           |    |      |        | × |
|------------|------------|------------------|------------------------|--------------------|------------------|----|------|--------|---|
| EF         | Method     | Description      | Party comment          | User comment       | Official comment | NE | FX   |        |   |
| This c     | omment wi  | ll be applied to | all cells in selectior | ۱                  |                  |    |      |        |   |
|            |            |                  |                        |                    |                  |    |      |        |   |
|            |            |                  |                        |                    |                  |    |      |        |   |
|            |            |                  |                        |                    |                  |    |      |        |   |
|            |            |                  |                        |                    |                  |    |      |        |   |
|            |            |                  |                        |                    |                  |    |      |        |   |
|            |            |                  |                        |                    |                  |    |      |        |   |
|            |            |                  |                        |                    |                  |    |      |        |   |
|            |            |                  |                        |                    |                  |    |      |        |   |
|            |            |                  |                        |                    |                  |    |      |        |   |
|            |            |                  |                        |                    |                  |    |      |        |   |
|            |            |                  |                        |                    |                  |    |      |        |   |
| ✓ Appendix | oply Comme | ent specified in | the box above to a     | all selected cells |                  |    |      |        |   |
|            |            |                  |                        |                    | ·                |    | Save | Cancel |   |
|            |            |                  |                        |                    |                  |    | 5440 | Cancer |   |

In multi-cell detail dialog, each piece of information has its dedicated "Apply" checkbox. Example for FX related comments below where only "MPG Flexibility Provision" was marked to be updated within all FX cells in the selection of cells.

|               |                         |                    | CRT Variable       | Detail           |    |    |   | ×     |
|---------------|-------------------------|--------------------|--------------------|------------------|----|----|---|-------|
|               |                         | Party comment      | User comment       | Official comment | NE | FX | ] |       |
|               | bility Provision:       | IL IL I EVI        |                    |                  |    |    |   | -     |
| This one w    | vill go to all selected | cells that are FA  |                    |                  |    |    |   |       |
|               |                         |                    |                    |                  |    |    |   |       |
| Apply (       | Comment specified in    | the box above to a | all selected cells |                  |    |    |   |       |
| Description   | n of the application o  | of flexibility:    |                    |                  |    |    |   |       |
|               |                         |                    |                    |                  |    |    |   | 1     |
|               |                         |                    |                    |                  |    |    |   |       |
|               |                         |                    |                    |                  |    |    |   | 4     |
| Apply C       | Comment specified in    | the box above to a | all selected cells |                  |    |    |   |       |
| Clarification | n of capacity constra   | aint:              |                    |                  |    |    |   |       |
|               |                         |                    |                    |                  |    |    |   |       |
|               |                         |                    |                    |                  |    |    |   |       |
|               |                         |                    |                    |                  |    |    |   | 41.12 |

Note, that every piece of information will be applied to cell in selection only in case it is relevant for that cell. (e.g. FX comments will be applied only to those cells in selection that are FX).

#### Notation key

Allows the user to set the same Notation Key for all cells in the selection. The rules are analogic to those in "Edit" action and thus selected Notation Key will be applied only to relevant cells. (e.g. if C is selected, only cells containing real numeric value will be marked as C).

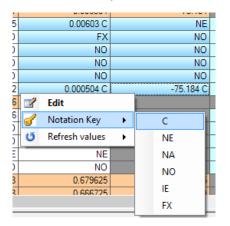

#### Refresh values

Allows refreshing values from the IPCC Inventory Software worksheets for all selected cells for either current year, all years in data set or for years explicitly selected by user.

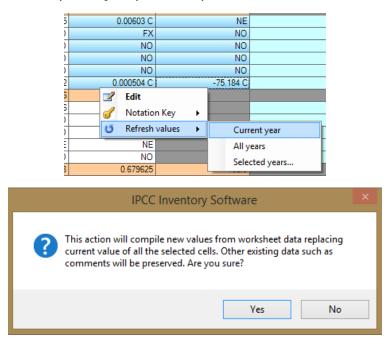

#### Editable cells

Some cells highlighted with pale green color allow direct editing of value. User is allowed to change value of such cells or set notation key by direct input.

- To enter numeric value type in numeric value directly into cell. Value can be marked as confidential by entering "c" or "C" after numeric value
- To enter notation key type in one of the relevant notation keys directly. Allowed notation keys: NE, NA, NO, IE, FX (can be typed lowercase in which case they will be automatically converted to upper case)

|  | 1.A.1.c.i. Manufacture of solid fuels | 77,477.485   |
|--|---------------------------------------|--------------|
|  | Liquid fuels                          | NO           |
|  | Solid fuels                           | 29,477.485 C |
|  | _ · · · · ·                           |              |

# CRT Table Documentation Box

Allows to specify additional textual information at CRT Table level. Each documentation box has its dedicated UID thus it is exported to JSON just like any other CRT Variable. After changing value of documentation box, click Save button located next to editing text area to apply changes.

| Documentation box                                                                                                    | ą      |
|----------------------------------------------------------------------------------------------------|--------|
| <ul> <li>Parties should provide a detailed description of the fuel combustion subsector, including international aviation<br/>and international navigation, in the relevant section of chapter 3 ("Energy" (CRT subsector 1.A)) of the NID. Use<br/>this documentation box to provide references to relevant sections of the NID, if any additional information and/or<br/>further details are needed to explain the contents of this table.</li> <li>Provide in this documentation box a brief explanation of how the consumption of international aviation and</li> </ul> | *<br>* |
| 1.D.1                                                                                                    |        |
| Documentation for 1.D.1                                                                                                    | s      |
| 1.D.2                                                                                                    | a<br>v |
| Documentation for 1.D.2                                                                                                    | e      |